<span id="page-0-0"></span>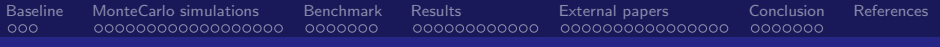

### CTA Data Processing Image cleaning benchmark

Jérémie Decock

CEA Saclay - Irfu/SAp

October 23, 2016

Decock CEA Saclay - Irfu/SAp

 $\leftarrow$   $\Box$   $\rightarrow$   $\leftarrow$   $\leftarrow$   $\rightarrow$ 

 $299$ 

<span id="page-1-0"></span>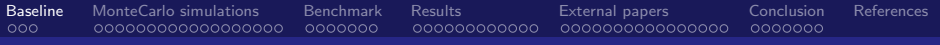

## Baseline

[CTA Data Processing](#page-0-0)

∍ Decock CEA Saclay - Irfu/SAp

∍

**K ロ ト K 御 ト K 君 ト** 

 $299$ 

<span id="page-2-0"></span>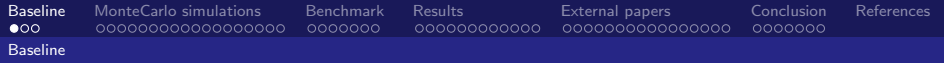

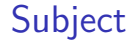

How to assess image cleaning algorithms ?

(preprocessing for Hillas parametrization)

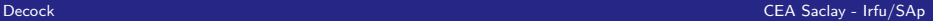

つへへ

**K ロ ▶ K 何 ▶** 

<span id="page-3-0"></span>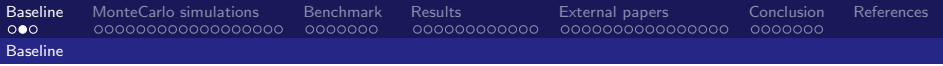

## **Baseline**

Algorithms for image cleaning

So far, 3 algorithms:

- $\blacktriangleright$  "Tailcut"
- $\triangleright$  DFT
- $\blacktriangleright$  Wavelet Transform

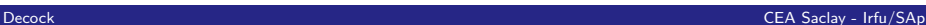

э.

 $299$ 

**K ロ ⊁ K 伊 ⊁ K** 

<span id="page-4-0"></span>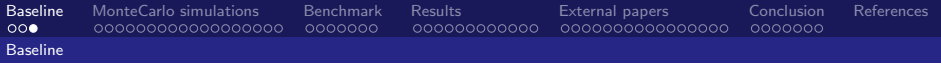

### Baseline

Cleaning algorithms evaluation

Evaluations based on MC simulations (gamma photons only):

- 1. The mean distance of normalized "cleaned" images to the actual normalized "clean" images (i.e. images without NSB and instrumental noise)
- 2. The mean distance of Hilas parameters computed on "cleaned" images to those computed on the actual "clean" images
- 3. The mean distance of events features (position and energy) computed on "cleaned" images to those given to simulations

<span id="page-5-0"></span>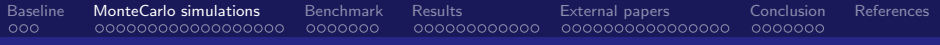

# MonteCarlo simulations

[CTA Data Processing](#page-0-0)

Decock CEA Saclay - Irfu/SAp

 $299$ 

**K ロ ▶ K (伊 ) K** 

<span id="page-6-0"></span>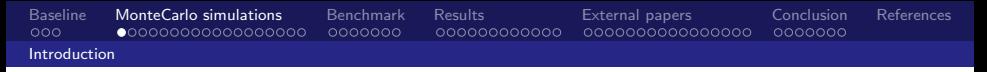

### MC simulations

We need MC simulations to assess algorithms:

- $\triangleright$  So far, the priority is to make the dataset for the benchmark
- $\triangleright$  We can run MC simulations with Corsika/SimtelArray
	- $\triangleright$  The procedure is detailed on the SAp CTA wiki: <https://dsm-trac.cea.fr/cta/wiki/SAp>

 $\Omega$ 

**←ロ ▶ ← イ 同 →** 

<span id="page-7-0"></span>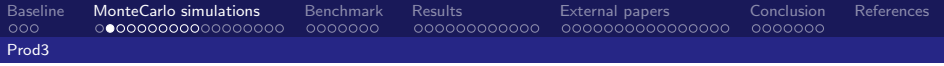

### Corsika/SimtelArray configuration

#### "CTA Prod3 demo" configuration

(□) (@) つへへ

Decock CEA Saclay - Irfu/SAp

## <span id="page-8-0"></span>"CTA Prod3 demo" configuration

- $\blacktriangleright$  "CTA Prod3 demo" configuration
	- $\blacktriangleright$  125 telescopes
	- **Location: Paranal, Chile** (altitude: 2150m)
- $\triangleright$  Cosmic rays: gamma photons
- Source: (20deg, 180deg)

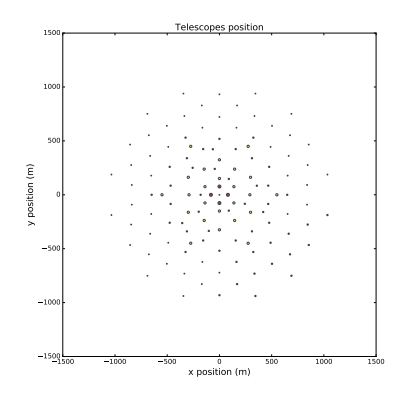

4.0.3 ∢ 何

Decock CEA Saclay - Irfu/SAp

 $\Omega$ 

<span id="page-9-0"></span>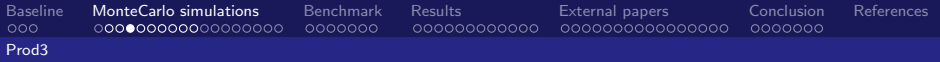

#### "CTA Prod3 demo" configuration LSTCam

- $\blacktriangleright$  Telescopes 1 to 4
- $\blacktriangleright$  ? (hexagonal) pixels
- ▶ Optical focal length: ?m

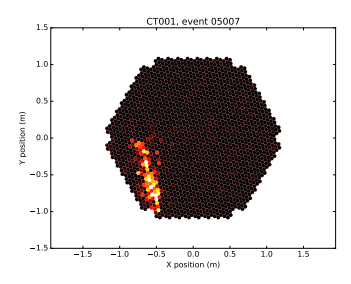

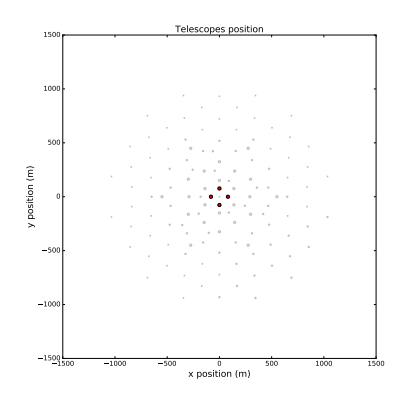

4.0.3 ∢ 何

Decock CEA Saclay - Irfu/SAp

 $\Omega$ 

<span id="page-10-0"></span>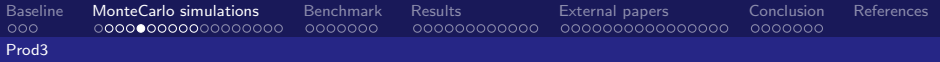

#### "CTA Prod3 demo" configuration NectarCam

- $\blacktriangleright$  Telescopes 5 to 16
- $\blacktriangleright$  ? (hexagonal) pixels
- ▶ Optical focal length: ?m

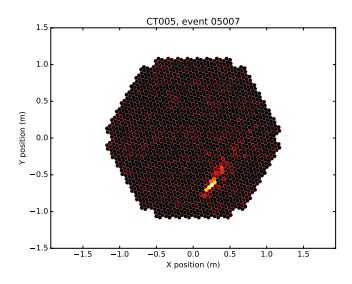

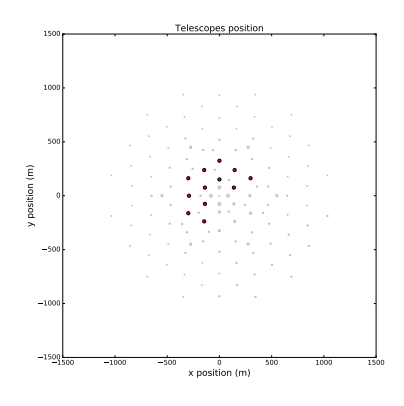

 $\Omega$ 

4.0.3

#### Decock CEA Saclay - Irfu/SAp

<span id="page-11-0"></span>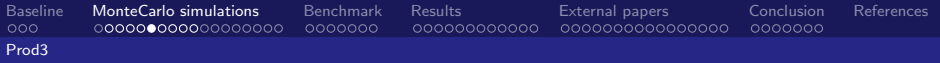

### "CTA Prod3 demo" configuration

FlashCam telescopes

- $\blacktriangleright$  Telescopes 17 to 28
- $\blacktriangleright$  1764 (hexagonal) pixels
- $\triangleright$  Optical focal length: 16.0m

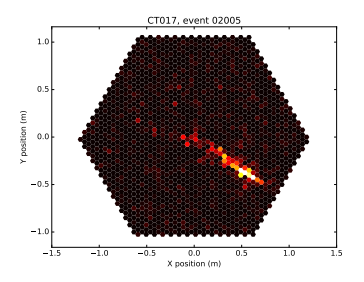

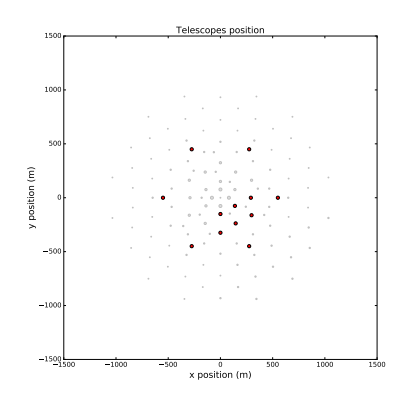

4 D F

Decock CEA Saclay - Irfu/SAp

 $\Omega$ 

<span id="page-12-0"></span>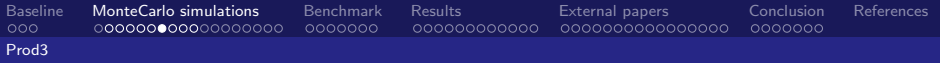

#### "CTA Prod3 demo" configuration ASTRI telescopes

- $\blacktriangleright$  Telescopes 29 to 52
- $\blacktriangleright$  2368 (rectangular) pixels
- $\triangleright$  Optical focal length: 2.15m

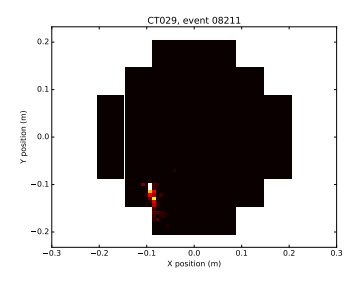

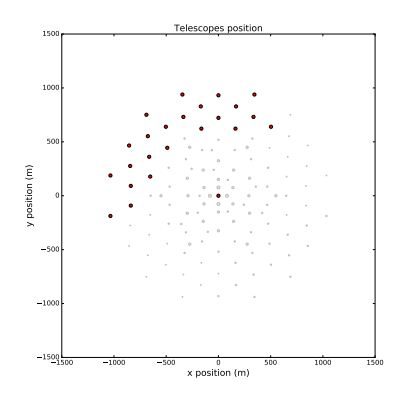

 $\Omega$ 

4.0.3

× a

#### Decock CEA Saclay - Irfu/SAp

<span id="page-13-0"></span>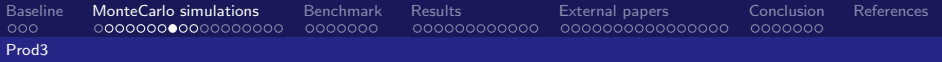

#### "CTA Prod3 demo" configuration GATE

- $\blacktriangleright$  Telescopes 53 to 76
- $\triangleright$  ? (rectangular) pixels
- ▶ Optical focal length: ?m

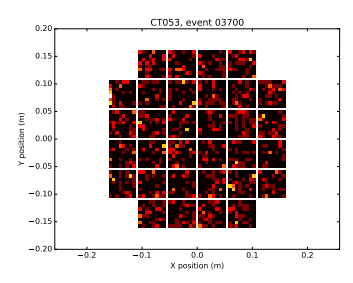

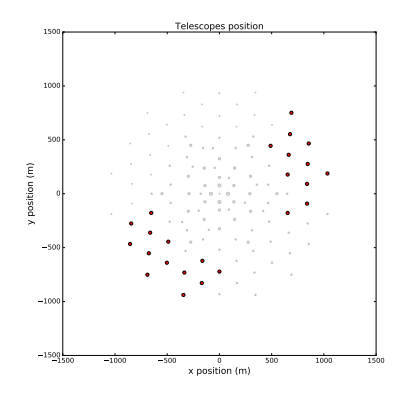

同

 $\Omega$ 

4 D F

**Decock** CEA Saclay - Irfu/SAp

<span id="page-14-0"></span>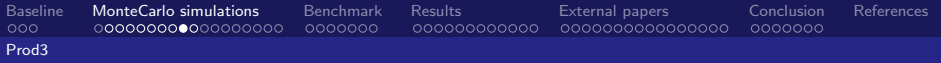

#### "CTA Prod3 demo" configuration SST-1m

- $\blacktriangleright$  Telescopes 77 to 101
- $\blacktriangleright$  ? (hexagonal) pixels
- ▶ Optical focal length: ?m

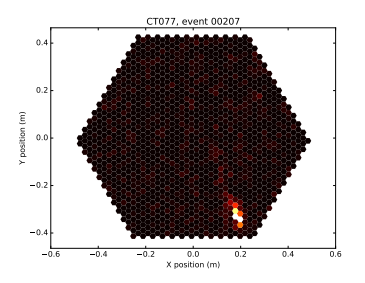

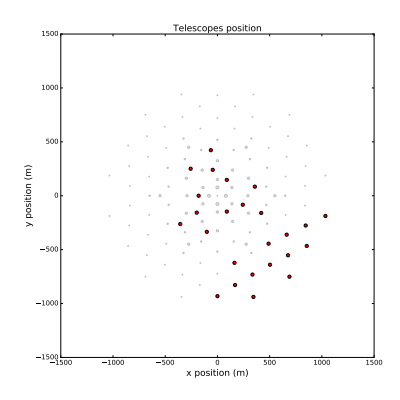

 $\Omega$ 

4 D F

Decock CEA Saclay - Irfu/SAp

<span id="page-15-0"></span>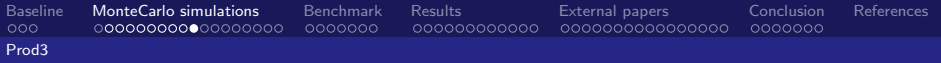

#### "CTA Prod3 demo" configuration **SCTCam**

- $\blacktriangleright$  Telescopes 102 to 125
- $\triangleright$  ? (rectangular) pixels
- ▶ Optical focal length: ?m

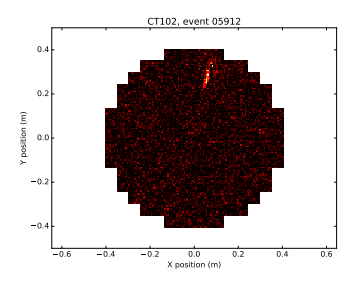

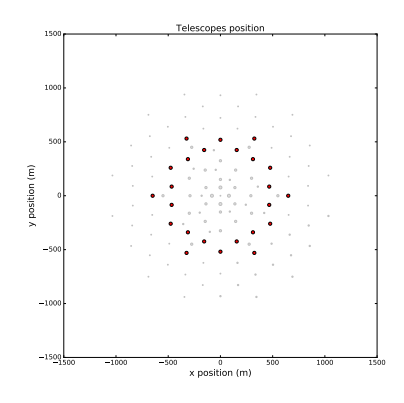

 $\Omega$ 

4 D F

Decock CEA Saclay - Irfu/SAp

<span id="page-16-0"></span>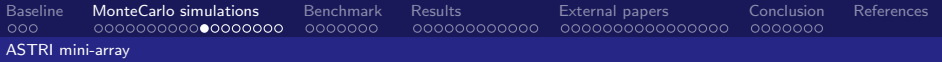

### Corsika/SimtelArray configuration

#### "ASTRI mini-array" configuration

∢ ロ ▶ 《 伊 》 つへへ

Decock CEA Saclay - Irfu/SAp

<span id="page-17-0"></span>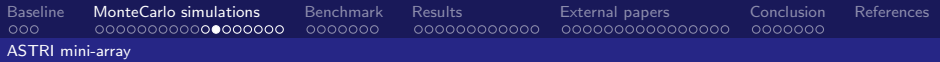

### "ASTRI mini-array" configuration

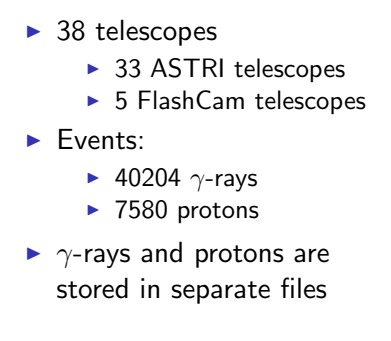

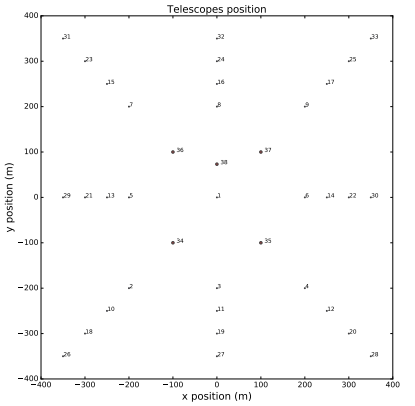

4 D F

Simtel files are available on sapcta at /dsm/manip/cta/DATA/astri\_mini\_array/

 $Q \cap$ 

<span id="page-18-0"></span>[Baseline](#page-1-0) [MonteCarlo simulations](#page-5-0) [Benchmark](#page-24-0) [Results](#page-32-0) [External papers](#page-49-0) [Conclusion](#page-66-0) [References](#page-74-0) [ASTRI mini-array](#page-18-0)

#### "ASTRI mini-array" configuration ASTRI telescopes

- $\blacktriangleright$  Telescopes 1 to 33
- $\blacktriangleright$  2368 (rectangular) pixels
- Optical focal length: 2.15m

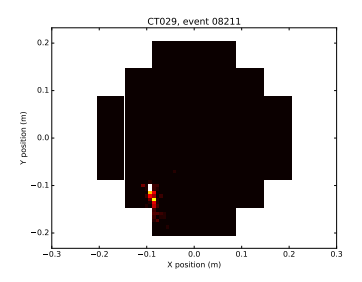

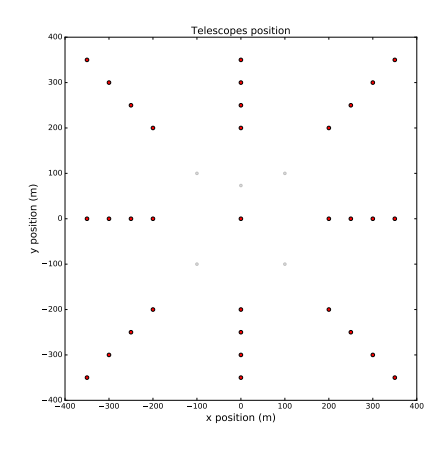

4.0.3

Decock CEA Saclay - Irfu/SAp

 $\Omega$ 

<span id="page-19-0"></span>[Baseline](#page-1-0) [MonteCarlo simulations](#page-5-0) [Benchmark](#page-24-0) [Results](#page-32-0) [External papers](#page-49-0) [Conclusion](#page-66-0) [References](#page-74-0) [ASTRI mini-array](#page-19-0)

## "ASTRI mini-array" configuration

FlashCam telescopes

- $\blacktriangleright$  Telescopes 34 to 38
- $\blacktriangleright$  1764 (hexagonal) pixels
- $\triangleright$  Optical focal length: 16.0m

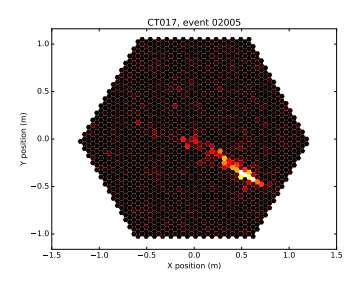

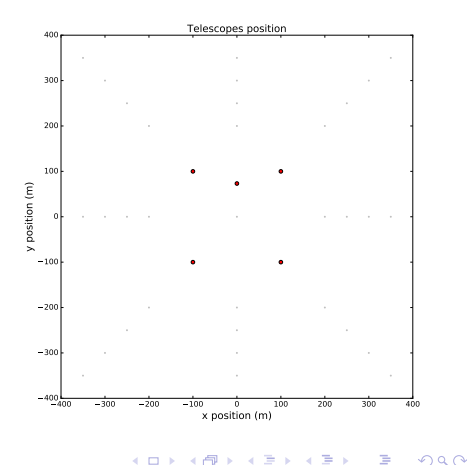

Decock CEA Saclay - Irfu/SAp

<span id="page-20-0"></span>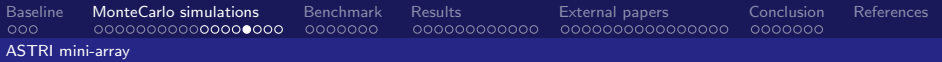

### MC simulations

"ASTRI mini-array" configuration

#### Number of events per simtel files:

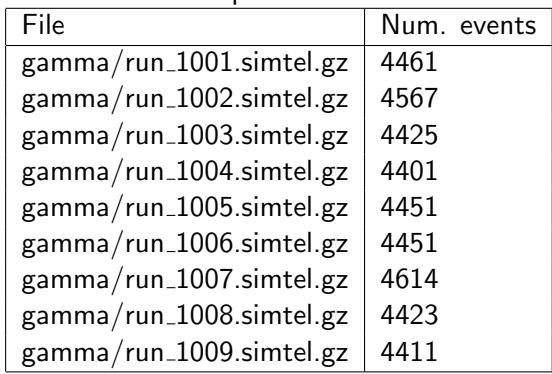

 $299$ 

← ロ → → 伊 →

<span id="page-21-0"></span>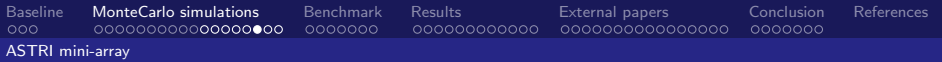

### MC simulations

#### "ASTRI mini-array" configuration

Number of events per simtel files:

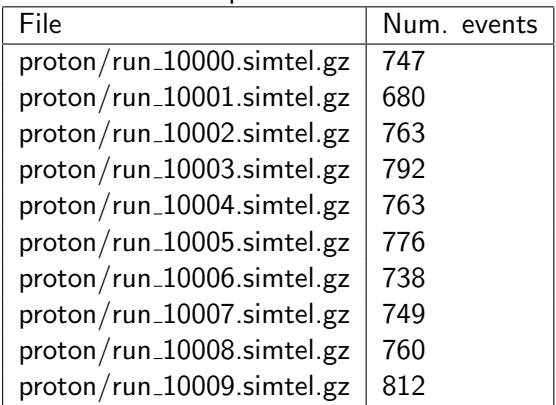

 $299$ 

K ロ ▶ K 伊 ▶

<span id="page-22-0"></span>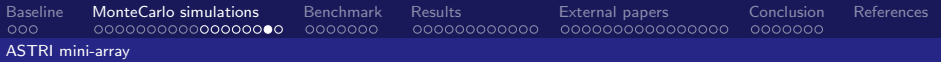

## "ASTRI mini-array" configuration

#### Photons gamma

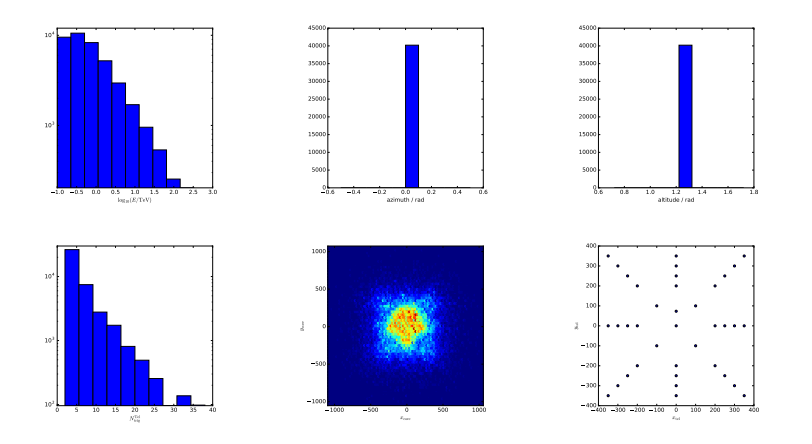

Decock CEA Saclay - Irfu/SAp

( □ ) ( <sub>①</sub> )

<span id="page-23-0"></span>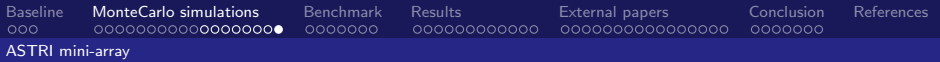

## "ASTRI mini-array" configuration

Protons

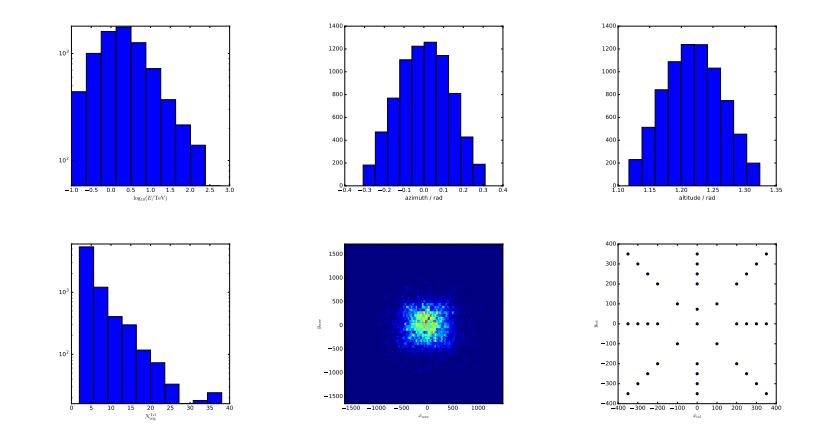

Decock CEA Saclay - Irfu/SAp

(ロ) ( d )

<span id="page-24-0"></span>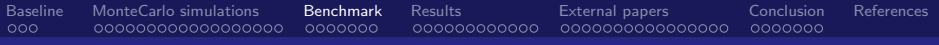

## Benchmark

メロメ メタメ メミメ

 $299$ 

∍

Decock CEA Saclay - Irfu/SAp

<span id="page-25-0"></span>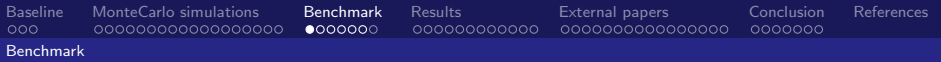

The mean distance of normalized images

The error function  $\mathcal E$  is given by:

$$
\mathcal{E}(\mathbf{\hat{s}}, \mathbf{s}^*) = \overline{| \varphi(\mathbf{\hat{s}}) - \varphi(\mathbf{s}^*)|}
$$

Where:

- ▶  $\hat{\mathbf{s}}$  is the output image (the "cleaned" image)  $\in \mathbb{R}^d$
- ►  $\mathbf{s}^*$  is the reference image (the "clean" image)  $\in \mathbb{R}^d$
- $\triangleright \varphi$  is a normalization function

$$
\varphi(\mathbf{s}) = \frac{\mathbf{s} - \min(\mathbf{s})}{\max(\mathbf{s}) - \min(\mathbf{s})}
$$

4 0 8

4 何 ▶

 $\Omega$ 

<span id="page-26-0"></span>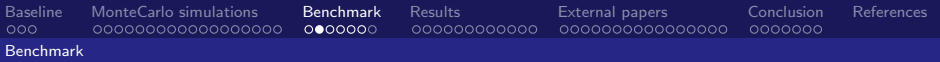

The mean distance of normalized images

The reference image s<sup>\*</sup> is the best expected "cleaned" image, i.e. s<sup>\*</sup> is the raw input image s without:

- $\blacktriangleright$  the instrumental noise
- $\blacktriangleright$  the background noise

How do we get it from simulations ?

 $\Omega$ 

4.0.3

<span id="page-27-0"></span>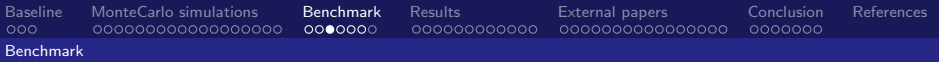

The mean distance of normalized images

We simply use *photoelectron* images

Each image s in simtelarray files have an equivalent photoelectron image that we use as reference s<sup>\*</sup>

In ctapipe:

- $\triangleright$  s : = event.dl0.tel[tel\_id].adc\_sums[channel]
- $\triangleright$   $\mathsf{s}^* :=$  event.mc.tel[tel\_id].photo\_electrons

<span id="page-28-0"></span>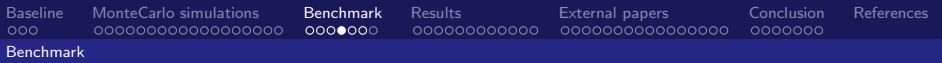

#### The mean distance of normalized images

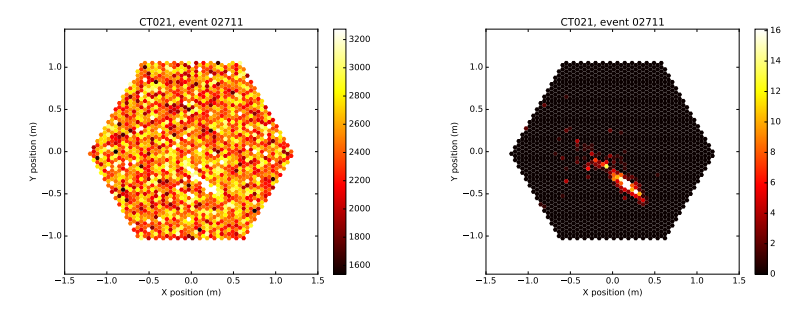

Figure: An example of input image s (left) and the corresponding reference image s<sup>\*</sup> (right)

Decock CEA Saclay - Irfu/SAp

 $\Omega$ 

**← ロ ▶ → イ 冊** 

<span id="page-29-0"></span>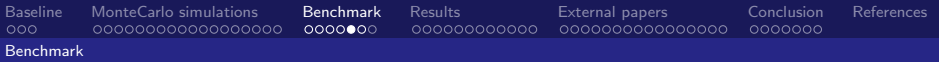

Second benchmark method

The mean distance of Hillas parameters

The error function  $\mathcal E$  is given by:

$$
\mathcal{E}(\hat{\textbf{s}},\textbf{s}^*) = |H(\hat{\textbf{s}})-H(\textbf{s}^*)|
$$

Where:

- $H(s)$  returns the vector of Hillas parameters of s
- **► ŝ** is the output image (the "cleaned" image)  $\in \mathbb{R}^d$
- ►  $\mathbf{s}^*$  is the reference image (the "clean" image)  $\in \mathbb{R}^d$

<span id="page-30-0"></span>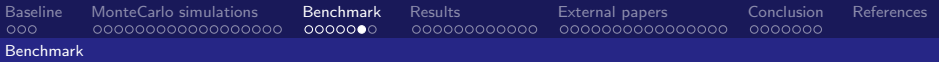

#### Optimize cleaning algorithms parameters

For each image cleaning algorithm  $f$ , compute its optimal parameter  $\boldsymbol{\eta}^*$  on a training set of simulations

$$
\begin{array}{rcl}\n\eta^* & = & \arg\min_{\eta} \left[ \mathbb{E}_{\kappa,\Omega} \left( \mathcal{E}(\hat{\mathbf{s}}, \mathbf{s}^*) \right) \right] \\
\hat{\mathbf{s}} & = & f_{\eta}(\mathbf{s}) \\
\mathbf{s}^* & = & \mathsf{MC}(\kappa, \omega_{shower}) \\
\mathbf{s} & = & \mathbf{s}^* + \omega_{NSB}(.) + \omega_{instrument}(.) \\
\Omega & := & (\omega_{shower}, \omega_{NSB}, \omega_{instrument})\n\end{array}
$$

with MC the simulation function,  $\kappa$  simulations parameters and  $\Omega$ random variables. 4 0 8

Decock CEA Saclay - Irfu/SAp

<span id="page-31-0"></span>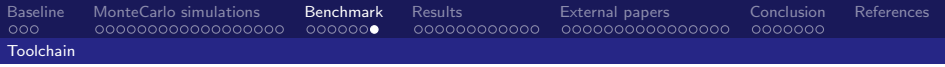

### **Workflow**

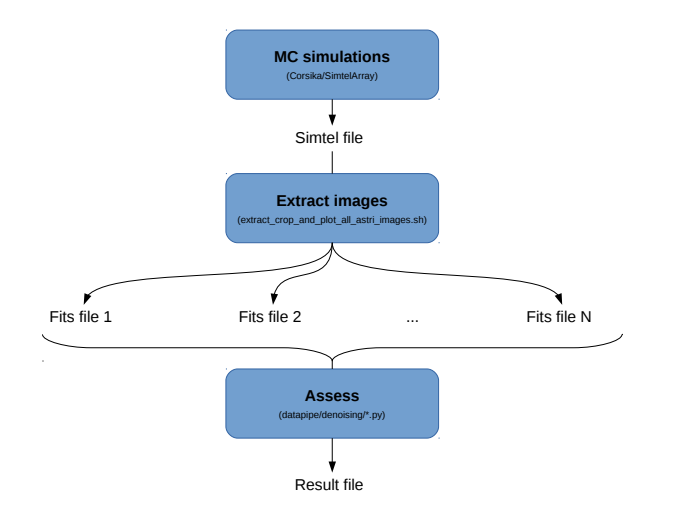

É Decock CEA Saclay - Irfu/SAp

 $299$ 

<span id="page-32-0"></span>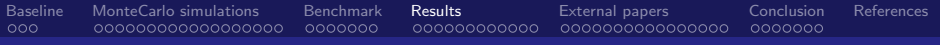

## Results

[CTA Data Processing](#page-0-0)

€ Decock CEA Saclay - Irfu/SAp

∍

**K ロ ト K 御 ト K 君 ト** 

 $299$ 

<span id="page-33-0"></span>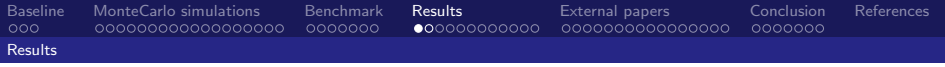

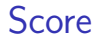

ASTRI mini-array on sapcta

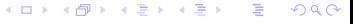

Decock CEA Saclay - Irfu/SAp

<span id="page-34-0"></span>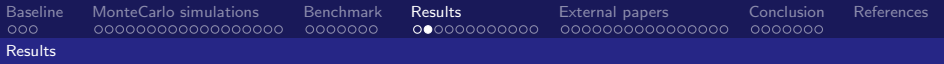

#### First benchmark method (Very) early results

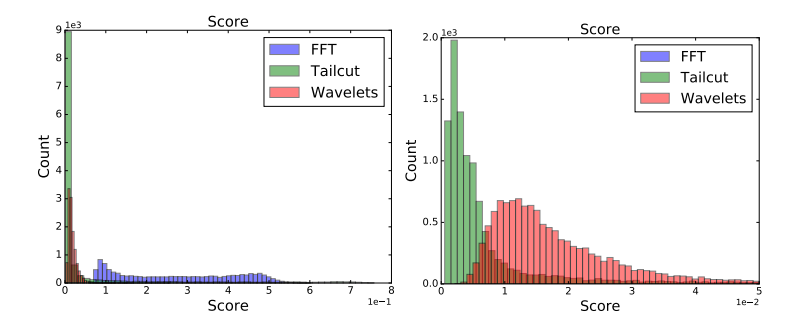

4 0 8 → 母  $QQ$ 

- $\triangleright$  ASTRI mini-array (uncalibrated data) Telescopes 1 to 9 only
- **Non-optimal parameters** (quickly and poorly chosen)
- Polychromatic event set

<span id="page-35-0"></span>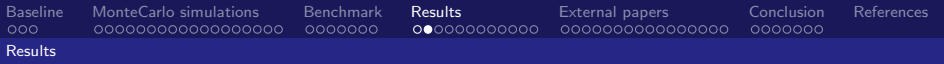

#### First benchmark method (Very) early results

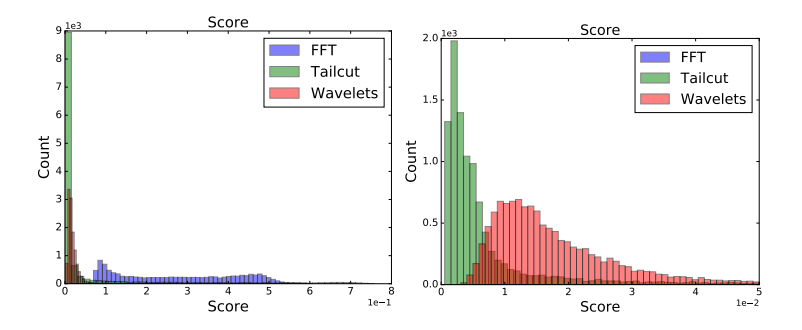

- Tailcut: JD's implementation
- $\blacktriangleright$  FFT: Numpy implementation
- **I** Wavelets: Cosmostat Sparce2D (mr\_transform) b-[Spli](#page-34-0)n[e](#page-36-0) [w](#page-33-0)[a](#page-36-0)[ve](#page-36-0)[le](#page-37-0)[t](#page-32-0) [tr](#page-33-0)a[n](#page-37-0)[sf](#page-31-0)[or](#page-32-0)[m](#page-48-0)

 $\Omega$ 

Decock CEA Saclay - Irfu/SAp
<span id="page-36-0"></span>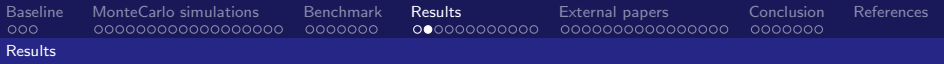

## First benchmark method (Very) early results

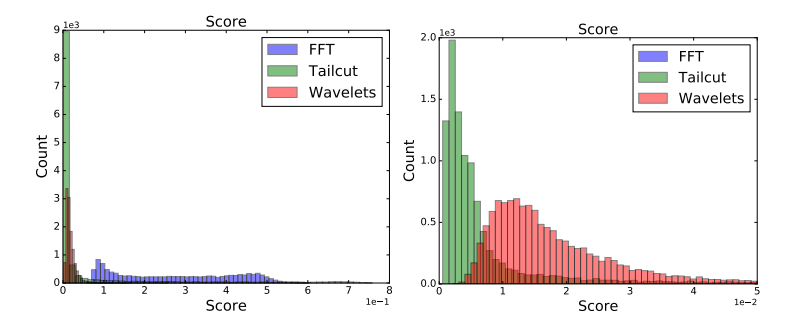

- ▶ Hardware: Intel 24 cores @ 2.0GHz (unknown model KVM) 32Go
- Input files: sapcta:/dsm/manip/cta/DATA/astri\_mini\_array/fits/gamma/

 $\leftarrow$   $\Box$ 

 $\Omega$ 

Num samples: 12016 images

<span id="page-37-0"></span>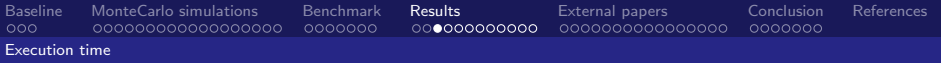

Time constraints

The official trigger rate in CTA North is 30000s $^{-1}$  (source TDR)

Thus 30 microseconds are available to have the event denoised and a rough reconstruction performed

Decock CEA Saclay - Irfu/SAp

 $\leftarrow$   $\Box$   $\rightarrow$   $\leftarrow$   $\leftarrow$   $\rightarrow$ 

<span id="page-38-0"></span>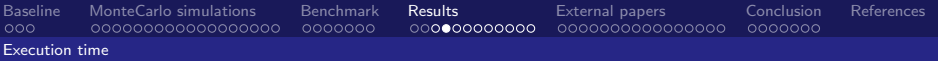

### Prod3 demo on laptop (MacBook Pro)

**K ロ ⊁ K 伊 ⊁ K**  $299$ 

Decock CEA Saclay - Irfu/SAp

<span id="page-39-0"></span>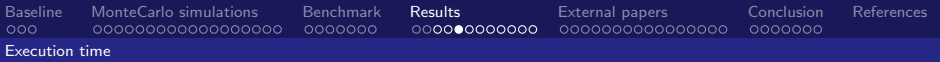

## Execution time Measurements (MacBook Pro 9,2)

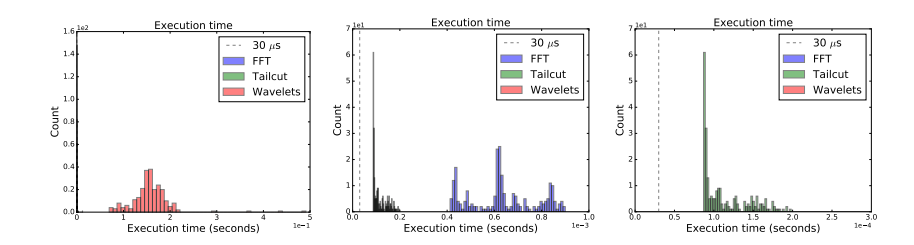

Decock CEA Saclay - Irfu/SAp

 $\leftarrow$   $\Box$   $\rightarrow$   $\rightarrow$   $\leftarrow$   $\Box$   $\rightarrow$ 

- ▶ Hardware: Intel Core i7 Ivy Bridge @ 2.9GHz 8Go DDR3 1600MHz
- Input files: "Prod3 demo / Sim  $13"$  (not shared)
- $\blacktriangleright$  Num samples: 241 images

<span id="page-40-0"></span>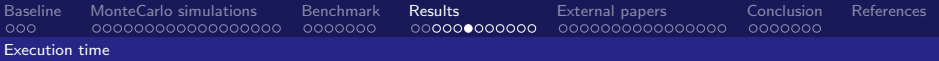

ASTRI mini-array on sapcta

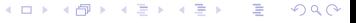

Decock CEA Saclay - Irfu/SAp

<span id="page-41-0"></span>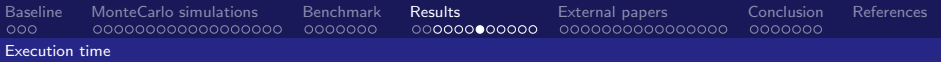

## Execution time Measurements (sapcta)

Execution time Execution time **Execution time**  $^{\circ}$ —⊤ە  $\sim$ 30 $\mu$ s  $-- 30 \text{ } \mu s$  $-30 \text{ u/s}$ FFT 4.0 FFT FFT PH 1. Tailcut Tailcut 3.5 Tailcut Wavelets Wavelets Wavelets 4 3.0 Count ៖ "<br>ខ...! 2.0 2.5 Count 3 H H 0.6 2 F.I 1.5 1.0 1 H L 0.5  $0.0\%$  $0.95$ **a** 0.0 0.2 0.4 0.6 0.8 1.0<br>Execution time (seconds)  $1e^{-1}$ 0.0 0.2 0.4 0.6 0.8 1.0<br>Execution time (seconds) 1e=3 0.0 0.5 1.0 1.5 2.0 2.5 3.0 3.5 4.0 4.5<br>Execution time (seconds) 1e=4

 $\blacktriangleright$  ASTRI mini-array (uncalibrated data)

- $\blacktriangleright$  Telescopes 1 to 9 only
- $\blacktriangleright$  Polychromatic event set

**←ロ ▶ ← イ 同 →** 

 $\bar{q}$ Ε ×  $QQ$ 

0.2  $\alpha$ 

1.0 1.2 1.4

<span id="page-42-0"></span>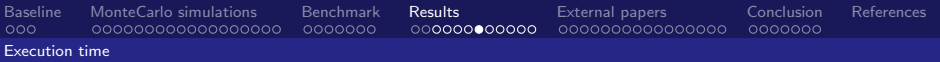

## Execution time Measurements (sapcta)

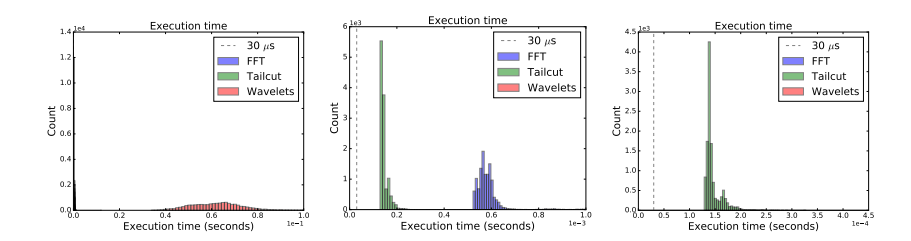

- $\blacktriangleright$  Tailcut: JD's implementation
- $\blacktriangleright$  FFT: Numpy implementation
- ▶ Wavelets: Cosmostat Sparce2D (mr\_transform) b-Spline wavelet transform

**KO > KFP > K** 

Ε

 $QQ$ 

Decock CEA Saclay - Irfu/SAp

<span id="page-43-0"></span>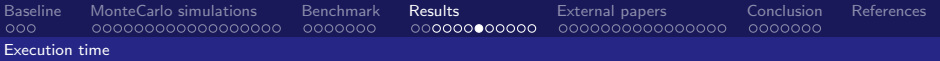

## Execution time Measurements (sapcta)

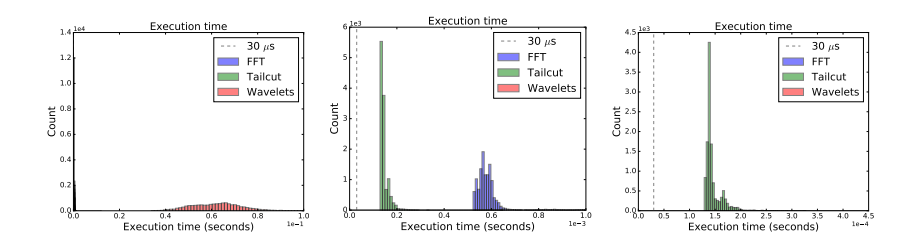

- ▶ Hardware: Intel 24 cores @ 2.0GHz (unknown model KVM) 32Go
- Input files: sapcta:/dsm/manip/cta/DATA/astri\_mini\_array/fits/gamma/

Decock CEA Saclay - Irfu/SAp

**K ロ ▶ K 何 ▶ K** 

 $\Rightarrow$ 

 $\Omega$ 

Num samples: 12016 images

<span id="page-44-0"></span>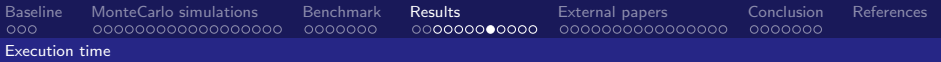

Measurements (sapcta)

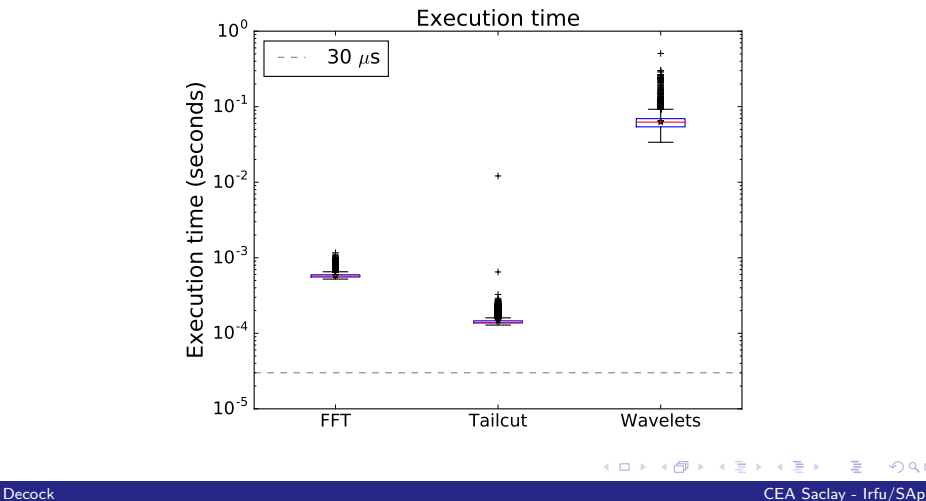

 $299$ 

<span id="page-45-0"></span>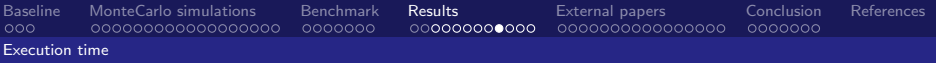

Axis of improvement

- $\triangleright$  Check execution time on sapcta [ok]
- $\triangleright$  Check execution time of mr recons and mr filter
- $\triangleright$  Use mr\_transform as a library [work in progress]
- $\triangleright$  Compile mr\_transform with the best optimization flags
- $\triangleright$  Use fast linear algebra libraries in Sparce2D (like Blas)
	- $\blacktriangleright$  Compare Blas, Eigen, ...
	- $\blacktriangleright$  Test Blas with GPGPU?
- $\triangleright$  Use OpenMP in Sparce2D (e.g. parallelize planes making)
- $\triangleright$  Check some other wavelet function (default=2 bspline WT)

∢ 何 ▶ 《 手 》

- $\blacktriangleright$  Check some other library
- ▶ Check FWT (Fast Wavelet Transform) algorithm ?

<span id="page-46-0"></span>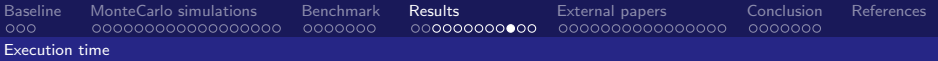

A more accurate measurement for wavelets

416<br>417 419 422

```
415 \vert\vert struct timeval timev_start1, timev_end, timev_diff1;
417 // Start benchmark here<br>418 set rettimeofday(&timey sta
                 e ettime of day (\& time v _ start 1 , NULL) :
420 \parallel // Perform the transformation<br>421 MR. Data. transform (Dat):
                 MR Data . transform (Dat) :
\begin{array}{c|c} 423 & // Stop benchmark here \\ 424 & \text{settimeofday} ( \& time \& \text{end} \end{array}424 gettime of day (& time v_end, NULL);<br>425 time rsub (& time v_end, & time v_sta
425 \parallel timersub (& timev_end, & timev_start1, & timev_diff1);<br>426 fprintf(stdout, "DELTATIME1%Id.%06Id\n"
\begin{array}{c|c} 426 & \text{fprintf (stdout, "DELTATIME1 \%1d.%061d \n^ " + 427 & & \text{time v\_diff1 . tv\_sec. time v\_diff1 . t)} \end{array}timev_diff1.tv_sec, timev_diff1.tv_usec);
```
sapcta:/dsm/manip/cta/bin/ISAP\_V3.1/cxx/sparse2d/src/mr\_transform.cc

 $\Omega$ 

**K ロ ▶ | K 伺 ▶ | K ヨ ▶** 

<span id="page-47-0"></span>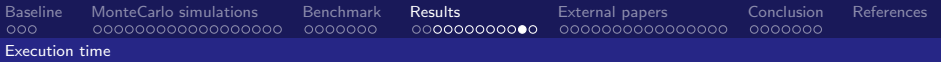

### A more accurate measurement for wavelets

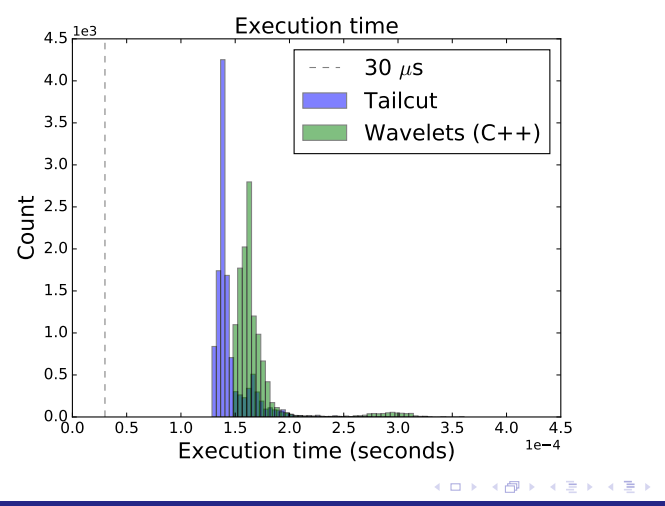

Decock CEA Saclay - Irfu/SAp

 $299$ 

<span id="page-48-0"></span>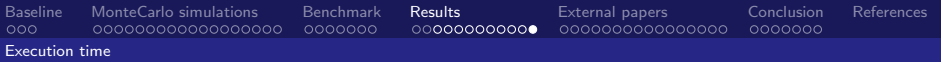

### A more accurate measurement for wavelets

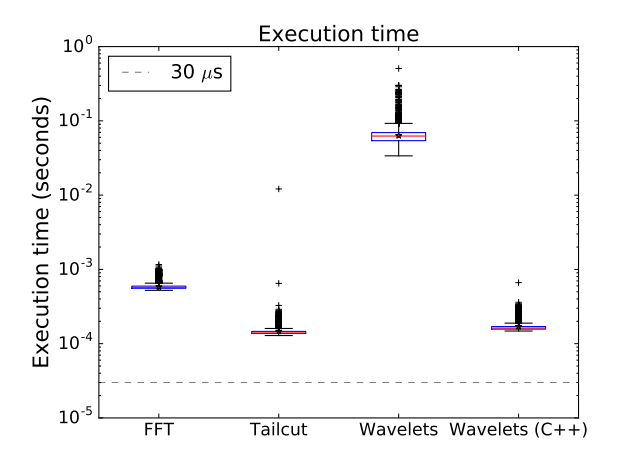

 $\leftarrow$   $\Box$ ∢ 何  $299$ 

Decock CEA Saclay - Irfu/SAp

<span id="page-49-0"></span>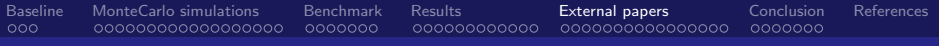

# External papers

[CTA Data Processing](#page-0-0)

Decock CEA Saclay - Irfu/SAp

 $299$ 

**K ロ ⊁ K 伊 ⊁ K** 

÷.

<span id="page-50-0"></span>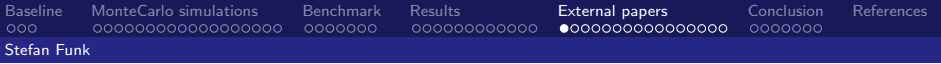

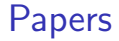

## "Hadron suppression using Wavelet Transformations for the H.E.S.S. Telescope system" (2002, Stefan Funk)

4.0.3 ∢ 母  $\Omega$ 

Decock CEA Saclay - Irfu/SAp

<span id="page-51-0"></span>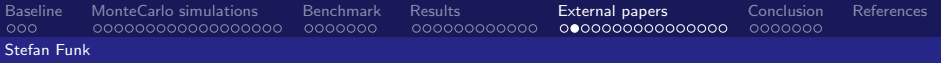

## Stefan's Paper Subject

- $\blacktriangleright$  Uses Wavelets for  $\gamma$ -ray/hadron separation
- $\triangleright$  Mention a little bit image cleaning but no experiments (e.g.section 3.3 and conclusion)

 $\Omega$ 

**KIDIN** → 母→

<span id="page-52-0"></span>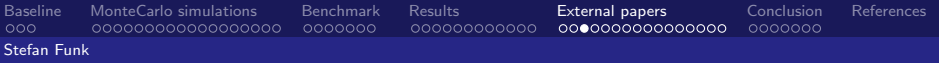

# Stefan's Paper

Methodology

- 1. Add margins on the input image
- 2. Map the orthogonal camera coordinates into a hexagonal coordinate system
- 3. Apply the hexagonal wavelets to the hexagonal grid ; get wavelets coefficients for each scale
- 4. Compute the standard deviation of wavelet coefficients for each plane
- 5. Give these moments to the neural network used to discriminate  $\gamma$ -rays to hadrons (in addition to Hillas parameters)

 $\leftarrow$   $\Box$   $\rightarrow$   $\rightarrow$   $\leftarrow$   $\Box$   $\rightarrow$ 

<span id="page-53-0"></span>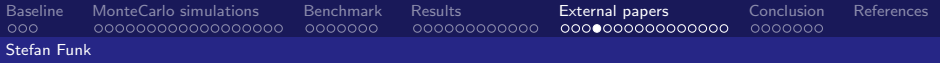

## Stefan's Paper Baseline

- $\triangleright$  Neural Network with Hillas parameters as input
- $\triangleright$  Neural Network with Hillas parameters  $+$  Wavelet coefficients moments as input

4 0 8

The neural network is a Feed Forward Neural Network with 2 hidden layers (i.e. 4 layers in total)

<span id="page-54-0"></span>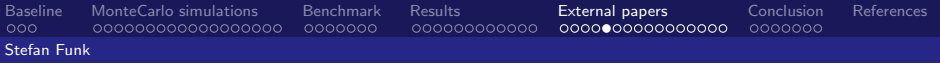

## Stefan's Paper Baseline

Topologies of the used artificial neural networks (Table 3.1)

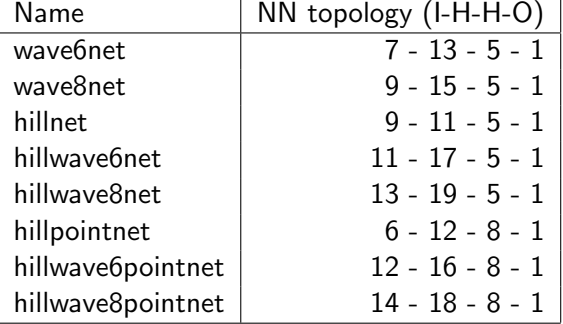

つへへ

(ロ) (@)

<span id="page-55-0"></span>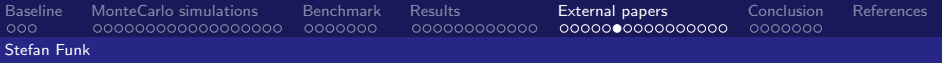

## Stefan's Paper Baseline

### Input parameters for the different neural networks: see Table 3.2

[CTA Data Processing](#page-0-0)

Decock CEA Saclay - Irfu/SAp

 $299$ 

**K ロ ⊁ K 伊 ⊁ K** 

<span id="page-56-0"></span>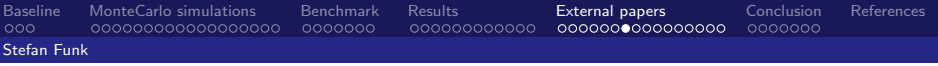

# Stefan's Paper

Data

- $\blacktriangleright$  Showers simulated with Corsika
- ► Between 100 GeV to 20 TeV for  $\gamma$ -rays
- ▶ Between 300 GeV to 30 TeV for protons
- $\triangleright$  Zenith angles: 0, 20 and 40 degree
- $\triangleright$  3 classes of events to discriminate:
	- $\blacktriangleright$   $\gamma$ -rays
	- $\triangleright$  Isotropical protons (simulate a single telescope system)
	- $\triangleright$  Point source protons (simulate stereoscopy)
- $\triangleright$  Nearly 15000 events simulated per class (nearly 5000 for each zenith angle)

4 0 8

- ⊀ 伊 ▶ → モ ▶

<span id="page-57-0"></span>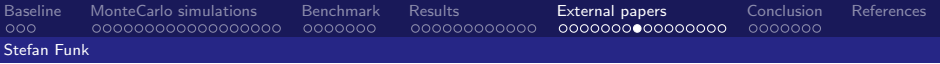

## Stefan's Paper Data

Input images:

- $\blacktriangleright$  960 pixels
- $\blacktriangleright$  32x32 hexagonal grid enlarged to 64x64 and 256x256 hexagonal grid

つへへ

**←ロ ▶ ← イ 同 →** 

<span id="page-58-0"></span>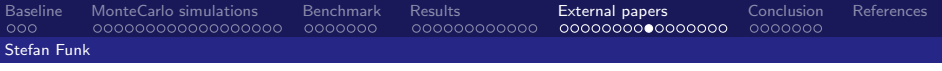

## Stefan's Paper Results

Hexagonal wavelets vs orthogonal wavelets:

- $\blacktriangleright$  Hexagonal wavelets are OK
- $\triangleright$  "nearly no anisotropies between hexagonal wavelets and orthogonal wavelets"

 $\Omega$ 

4.0.3

→ 母→

<span id="page-59-0"></span>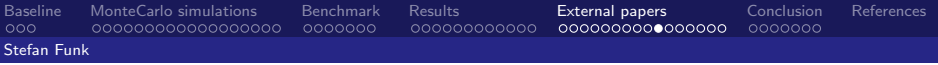

4.0.3

→ 何 ▶

- イ ヨ ト

 $\Omega$ 

## Stefan's Paper

Results

Classification one large scales (planes 0, 1, 2):

- $\blacktriangleright$  Can easily discriminate:
	- $\blacktriangleright$  isotropically arriving protons
	- $\blacktriangleright$  point source protons
- $\blacktriangleright$  Can't easily discriminate:
	- $\blacktriangleright$  point source protons
	- $\blacktriangleright$   $\gamma$ -ray sources

Classification one small scales (planes 4, 5, 6, 7):

- $\blacktriangleright$  Can easily discriminate:
	- $\blacktriangleright$  protons

 $\blacktriangleright$   $\gamma$ -rays

<span id="page-60-0"></span>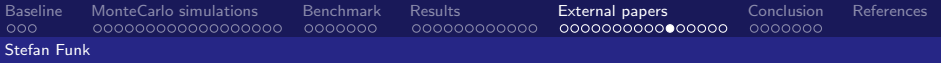

## Stefan's Paper Results

Isotropically arriving protons:

 $\rightarrow \gamma$ /hadron discrimination quality factor increase up to 80% with Wavelets

Point source protons:

 $\rightarrow \gamma$ /hadron discrimination quality factor increase by nearly 10% only with Wavelets

4 0 8

 $\left\{ \left\vert \left\langle \left\langle \left\langle \left\langle \mathbf{q} \right\rangle \right\rangle \right\rangle \right\vert \left\langle \mathbf{q} \right\rangle \right\vert \right\} \right.$ 

<span id="page-61-0"></span>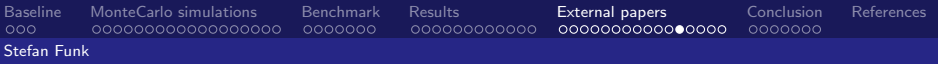

# Stefan's Paper

Execution time

Execution time on a Pentium III @ 800MHz (c.f. p.50):

- $\triangleright$  64x64 pixels: 35Hz (28 ms/image)
- $\triangleright$  256x256 pixels: 1.5Hz (666 ms/image)

16 times more pixels  $\rightarrow$  24 times more time

TODO

- $\triangleright$  What is the complexity class (i.e. computation time with respect to inputs) of Wavelets Transforms ?
- $\blacktriangleright$   $O(n)$  for Fast Wavelets Transform (versus  $O(n\log_2(n))$  for FFT) ?

**K ロ ▶ | K 伺 ▶ | K ヨ ▶** 

<span id="page-62-0"></span>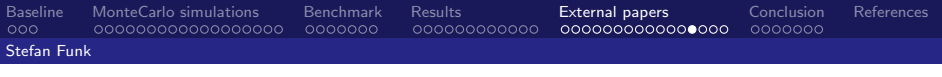

# Stefan's Paper

Implementation

Why does this work is not used in the HESS project ?

- $\triangleright$  Because this thesis has been written too late (the year HESS went into operation) ?
- $\triangleright$  Because the execution time is not compatible with the trigger rate ?

4.0.3

 $\Omega$ 

 $\triangleright$  Other reasons ?

<span id="page-63-0"></span>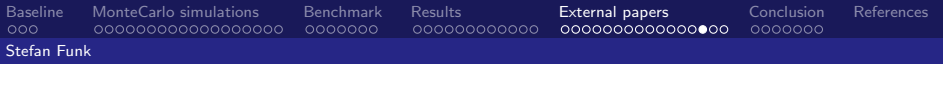

Stefan's Paper **Discussion** 

- $\triangleright$  Point source protons vs isotropical protons: point source protons have additionnal Hillas parameter (impact point source) which is very discriminative
- Influence of zenith angle: high zenith angle  $\leftarrow$  more energy  $\leftarrow$ protons produces more subshowers (more discriminative)

4.0.3

I I I

Decock CEA Saclay - Irfu/SAp

<span id="page-64-0"></span>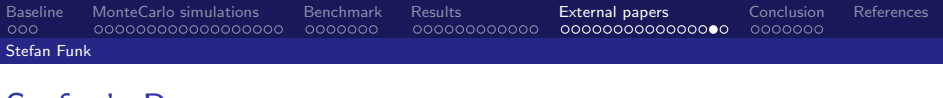

## Stefan's Paper Ideas

- $\triangleright$  Use directly second order moments of the Wavelet coefficients distribution as an input of the classifier in addition to the Hillas parameters
- $\triangleright$  To shorten computation time: S. Funk suggest to apply multi-scale analysis only to small scales ("scales 4 to 7")
- $\blacktriangleright$  To "minimize boundary effects": add margins to the image (multiply the size of the image by 2 to 16 on each dimension)
- In section  $3.3$  about image cleaning (not experimented) S.Funk applies the same threshold to each plane

 $\rightarrow$   $\oplus$   $\rightarrow$   $\rightarrow$   $\oplus$   $\rightarrow$ 

<span id="page-65-0"></span>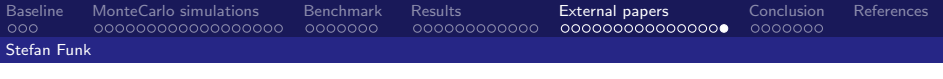

## Stefan's Paper **Question**

- ▶ What values are used in image margins ? Random values ? Which distribution ? Fixed values ? 0 ?
- ▶ How NN are trained ? Batch method ? Iterative method ?
- $\triangleright$  What is the stopping criteria ?
- $\triangleright$  Does results have been obtained with only one run? What about stochasticity ?

Decock CEA Saclay - Irfu/SAp

 $\leftarrow$   $\Box$   $\rightarrow$   $\rightarrow$   $\leftarrow$   $\Box$   $\rightarrow$ 

 $\blacktriangleright$  The dataset seems to small to avoid cross validation.

<span id="page-66-0"></span>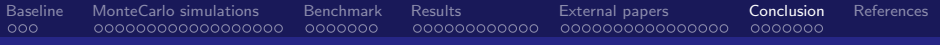

# Conclusion

[CTA Data Processing](#page-0-0)

∍ Decock CEA Saclay - Irfu/SAp

 $299$ 

**K ロ ⊁ K 伊 ⊁ K** 

ミト

<span id="page-67-0"></span>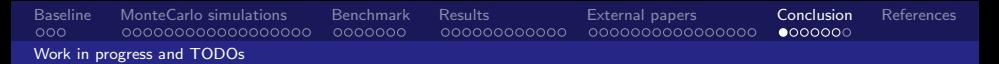

## Work in progress and TODOs

- Get actual "clean" images  $[ok]$
- $\triangleright$  Make an initial dataset [work in progress]:
	- $\triangleright$  Manage hexagonal pixels and non rectangular camera shapes [ok]
	- $\triangleright$  Calibrate telescopes [work in progress]
	- $\triangleright$  Run sanity checks on MC simulations work in progress]
- Implement the 1st benchmark method  $[ok]$
- Implement the 2nd benchmark method
- Optimize cleaning algorithms parameters
- Improve execution time for wavelet transforms (30  $\mu$ s)

Decock CEA Saclay - Irfu/SAp

 $\Omega$ 

**K ロ ⊁ K 伊 ⊁ K ミ ⊁ K** 

<span id="page-68-0"></span>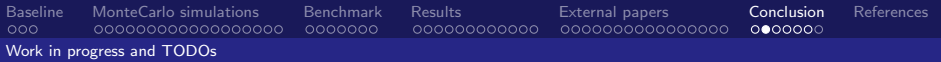

First benchmark method

### Normalization function used in the first benchmark method

$$
\varphi(\mathbf{s}) = \frac{\mathbf{s} - \min(\mathbf{s})}{\max(\mathbf{s}) - \min(\mathbf{s})}
$$

Issue with this normalization function Outliers may significantly change  $\mathcal{E}(\hat{\mathbf{s}}, \mathbf{s}^*)$ .

Decock CEA Saclay - Irfu/SAp

 $\Omega$ 

 $\leftarrow$   $\Box$   $\rightarrow$   $\rightarrow$   $\Box$   $\rightarrow$ 

<span id="page-69-0"></span>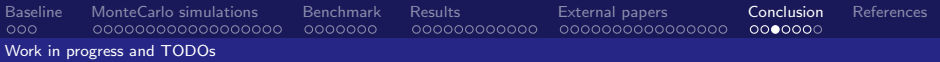

A possible solution to improve the first benchmark method

### Replace:

$$
\mathcal{E}(\mathbf{\hat{s}}, \mathbf{s}^*) = \overline{\mathsf{abs}(\varphi(\mathbf{\hat{s}}) - \varphi(\mathbf{s}^*))}
$$

with:

$$
\mathcal{E}_1(\hat{\mathbf{s}}, \mathbf{s}^*) = \overline{\mathsf{abs}\left(\frac{\hat{\mathbf{s}}}{\sum_i \hat{\mathbf{s}}_i} - \frac{\mathbf{s}^*}{\sum_i \mathbf{s}^*_{i}}\right)}
$$

$$
\mathcal{E}_2(\hat{\mathbf{s}}, \mathbf{s}^*) = \overline{\mathsf{abs}\left(\sum_i \hat{\mathbf{s}}_i - \sum_i \mathbf{s}^*_{i}\right)}
$$

$$
\mathcal{E}(\hat{\mathbf{s}}, \mathbf{s}^*) = (\mathcal{E}_1(\hat{\mathbf{s}}, \mathbf{s}^*), \mathcal{E}_2(\hat{\mathbf{s}}, \mathbf{s}^*))^T
$$

Decock CEA Saclay - Irfu/SAp

 $299$ 

メロメ メタメ メミメ

<span id="page-70-0"></span>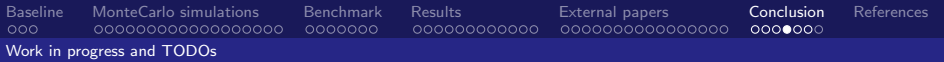

### ASTRI mini-array simulations

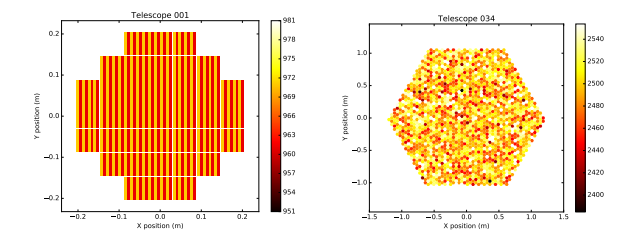

### Pedestal:

 $\triangleright$  The pedestal seems very weird for all ASTRI telescopes: [971, 961, 971, 961, ..., 971, 961, 971, 961]

4.0.3

 $\Omega$ 

 $\triangleright$  Other telescopes seems OK

<span id="page-71-0"></span>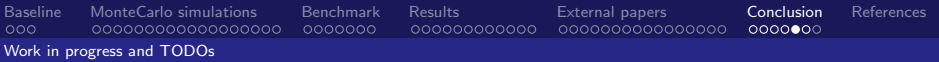

### ASTRI mini-array simulations

FWI (for debug), the ADC is probably computed in sim telarray/common/sim signal.c at lines 1247 and 1260 (function create pm signals):

```
\begin{array}{c|c} 1247 & \text{signal} = (\text{int}) (\text{ch} \rightarrow \text{sensitivity} [\text{ichan}]*1248) \end{array}r a w signal [ibin ] + ch->ped estal [ichan] + ped estal sysoff);
```

```
listings/sim_signal.c
```
I guess:

- $\blacktriangleright$  signal := ADC
- $\blacktriangleright$  sensitivity : = gain
- rawsignal :=  $PE$

What is the difference between pedestal and pedestal\_sysoff?

 $\leftarrow$   $\Box$   $\rightarrow$   $\rightarrow$   $\Box$   $\rightarrow$
<span id="page-72-0"></span>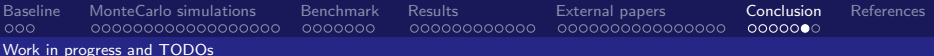

### **Issues**

 $44$ 

46

51

55

56<br>57<br>58

59 60

61

#### Hillas parameters in ctapipe: bug?

```
41
42
43
      x, y = event .meta . pixel <math>[tel\_num]</math>foclen = event . meta. optical. foclen [tel_number]45
      \gammaeom = ctapine.io.CameraGeometry.guess(x.v. foclen)
47
      \text{disp} = \text{capine}, visualization, CameraDisplay (geom, title='CT%d' % tel.num)
48
49
      50
      \sin, image = event, mc, tell tel_num l, photo_electrons
52
53
      54
      image = disp \cdot image \cdot copy()hillas = hillas_parameters(geom.pix_x, geom.pix_y, image)
      # PLOT ###
                             disp.set.limits.percent(70)
      disp. overlav. moments (hillas. line width = 3. color = 'blue')62n!t \cdot show()
```
listings/plot\_events\_photoelectron\_image\_hillas.py

メロメ メ母メ メミメ メミメ

 $209$ 

CEA Saclav - Irfu/SAp

<span id="page-73-0"></span>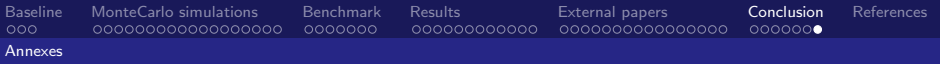

# Tools and Documents

- ▶ Ctapipe: <https://github.com/cta-observatory/ctapipe>
- ▶ PyHessio: <https://github.com/cta-observatory/pyhessio>
- $\triangleright$  Cosmostat tools (iSAP/Sparse2D): <http://www.cosmostat.org/software/isap/>
- $\blacktriangleright$  My scripts to manage simtel files: <https://github.com/jdhp-sap/snippets>
- ▶ My image cleaning scripts: [https://github.com/jdhp-sap/](https://github.com/jdhp-sap/data-pipeline-standalone-scripts) [data-pipeline-standalone-scripts](https://github.com/jdhp-sap/data-pipeline-standalone-scripts)
- ▶ Tino's scripts: [https://github.com/tino-michael/tino\\_cta](https://github.com/tino-michael/tino_cta)
- $\blacktriangleright$  My other related presentations: <https://github.com/jdhp-sap-docs>

 $209$ 

メロメ メ御 メメ きょくき

<span id="page-74-0"></span>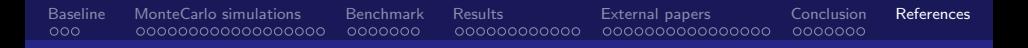

## References I

歸 Stefan Funk, Hadron suppression using wavelet transformations for the hess telescope system, Master's thesis, 2002.

> 4. 0. 8. ∢ 母

 $\Omega$ 

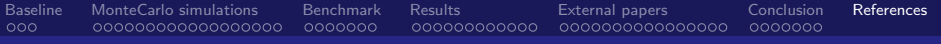

### Draft

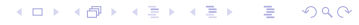

Decock CEA Saclay - Irfu/SAp

[CTA Data Processing](#page-0-0)

[Baseline](#page-1-0) [MonteCarlo simulations](#page-5-0) [Benchmark](#page-24-0) [Results](#page-32-0) [External papers](#page-49-0) [Conclusion](#page-66-0) [References](#page-74-0)

First benchmark method (bis)

The mean distance ratios of images

The error function  $\mathcal E$  is given by:

$$
\mathcal{E}(\mathbf{\hat{s}}, \mathbf{s}^*) = \mathsf{mean}\left(\frac{\mathsf{abs}(\mathbf{\hat{s}} - \mathbf{s}^*)}{\mathbf{s}^*}\right)
$$

(well of course it have to be adapted to avoid div by 0...)

 $\Omega$ 

**K ロ ▶ K (足 ▶ K**)

 $\Rightarrow$ 

[CTA Data Processing](#page-0-0)

[Baseline](#page-1-0) [MonteCarlo simulations](#page-5-0) [Benchmark](#page-24-0) [Results](#page-32-0) [External papers](#page-49-0) [Conclusion](#page-66-0) [References](#page-74-0)

# Second benchmark method (bis)

Take into account the energy level

The error function  $\mathcal E$  is given by:

 $\Lambda \sim \mathcal{X}_{\boldsymbol{\eta}}(\mathbf{\hat{s}}, \mathbf{s}^*). \mathcal{K}(\hat{E},E)$ 

$$
\mathcal{X} \simeq \sum_{i} (\hat{\mathbf{s}}_{i} - \mathbf{s}^{*}_{i})^{2}
$$

$$
\mathcal{K} \simeq \frac{\sqrt{(\sum_{i} \hat{\mathbf{s}}_{i} - \sum_{i} \mathbf{s}^{*}_{i})^{2}}}{\sum_{i} \mathbf{s}^{*}_{i}}
$$

Decock CEA Saclay - Irfu/SAp

 $\Omega$ 

( □ ) ( <sub>①</sub> )

э

**[CTA Data Processing](#page-0-0)**